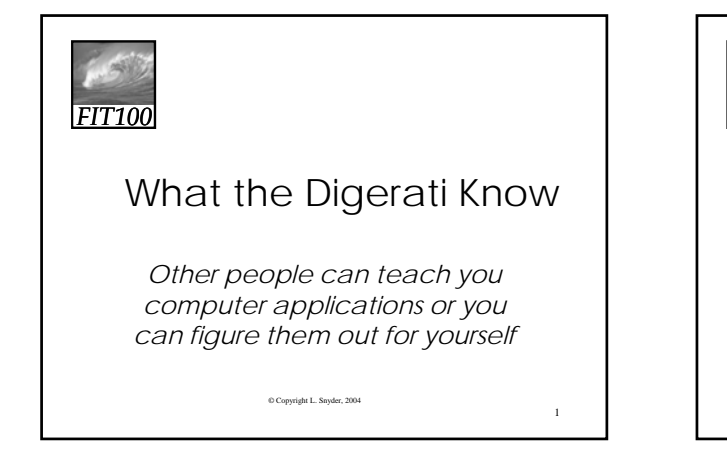

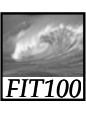

## Learning New Tools

How do we learn to use new tools? **• Reading the owner's manual -- chain saw** Be taught in their use -- car, bicycle • Figure them out ourselves -- CD player

- Software designers wanting you to learn their tool ASAP, try for 'intuitive' • Consistent Interfaces -- build on experience
	- Suggestive icons -- bypass terminology
	- Metaphors -- exploit analogous reasoning

2

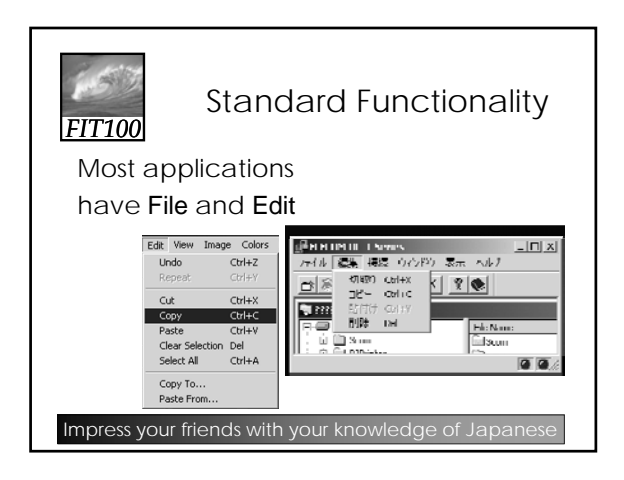

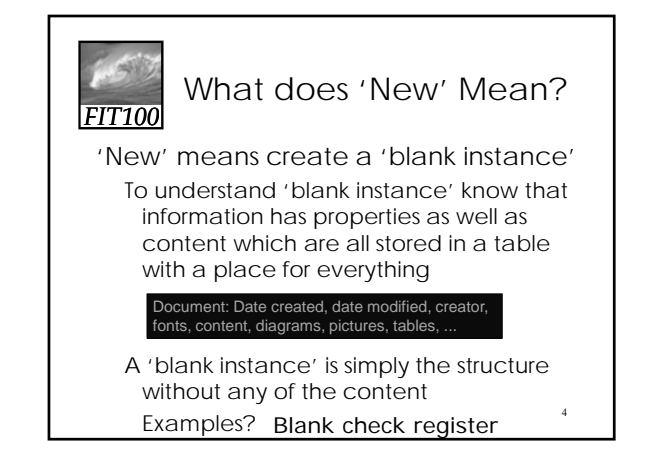

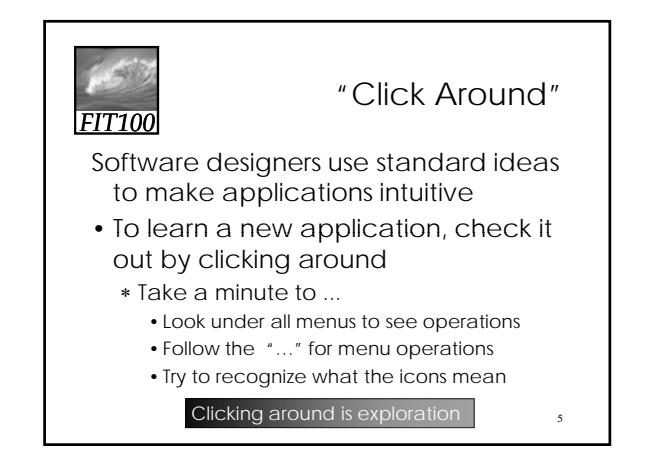

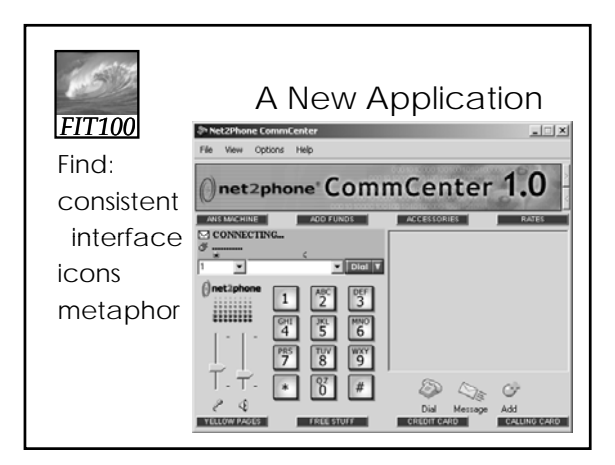

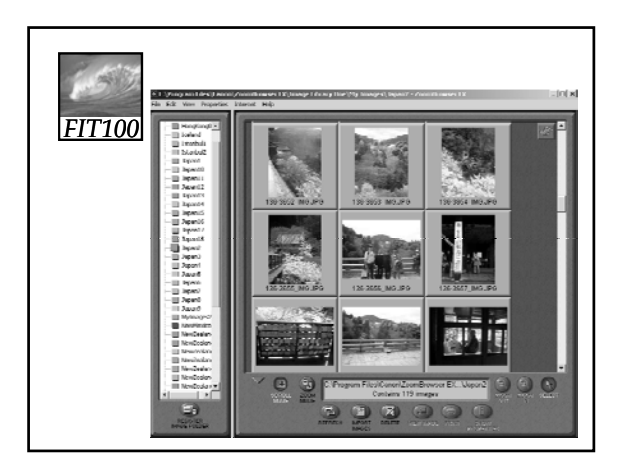

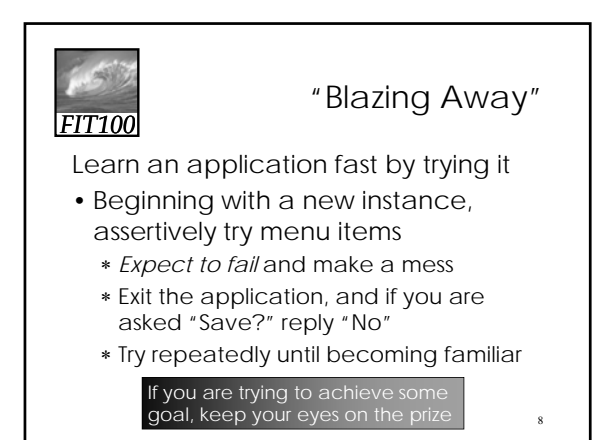

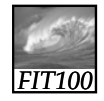

To Learn A New Tool

Software systems build on a consistent interface, standard metaphors, etc.

- ∗ Expect to teach yourself applications
- ∗ Do so by familiarizing yourself with the features … "Clicking Around"
- ∗ Assertively try out the features, "Blaze Away," watching what they do
	- Be efficient -- stay focused, don't type a lot when you expect to exit

If all else fails ...

9

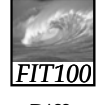

be similar

# Differences & Similarities

Different vendors will produce similar software for the same task

> • Superficially, the GUIs use similar features • Fundamentally, the task largely determines how the software must work … they *must*

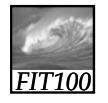

# Differences & Similarities

#### Different vendors will produce similar software for the same task

- Superficially, the GUIs use similar features
- Fundamentally, the task largely determines how the software must work … they *must* be similar
- Implications …
	- Know one word processor, learn others fast
	- SW differences: mostly glitz, convenience
	- Don't accept lousy ... switch to other SW 11

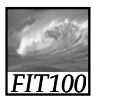

### Mac or PC???

10

Arguments about which is better, Mac or PC, create only heat, no light

- ∗ They are more alike than different
- ∗ Any Fluent person can use both

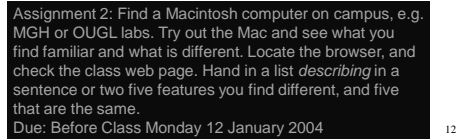

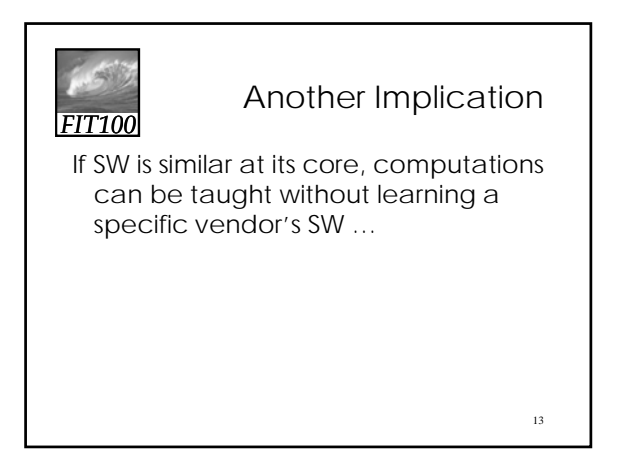

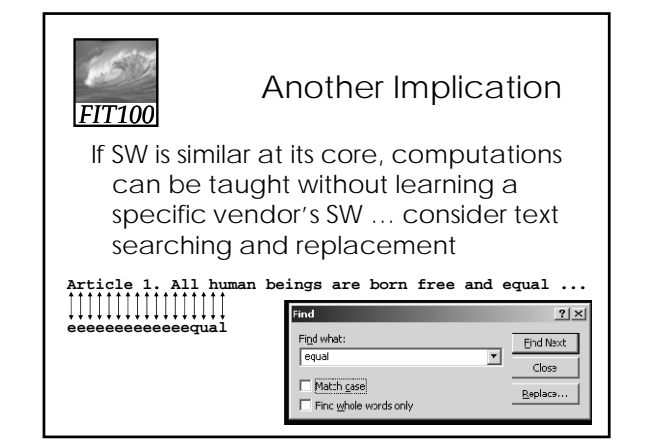

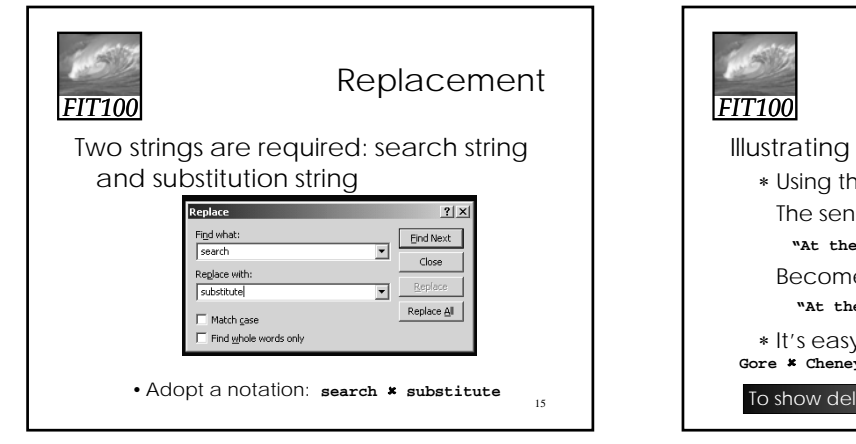

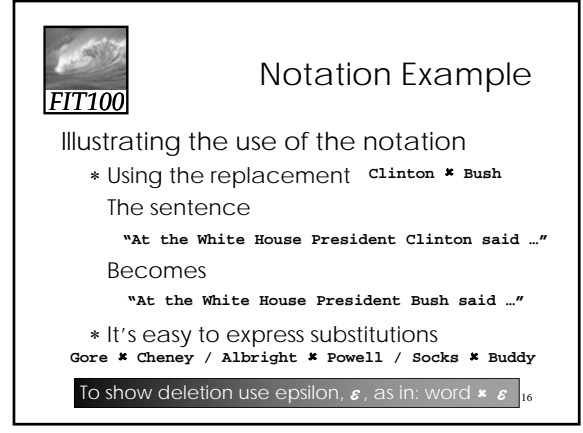

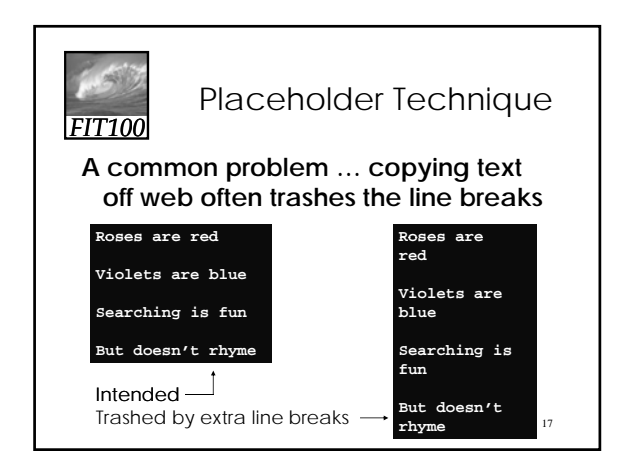

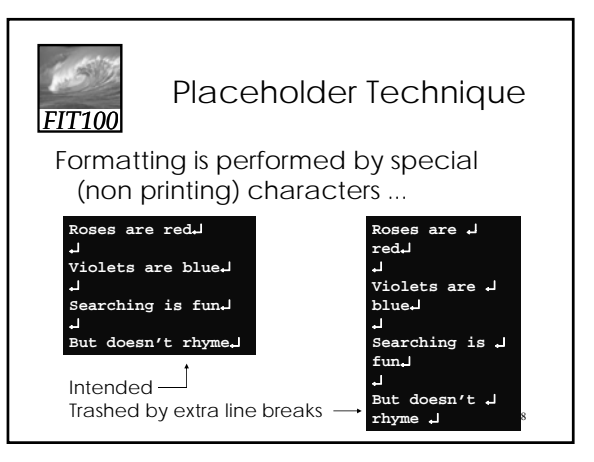

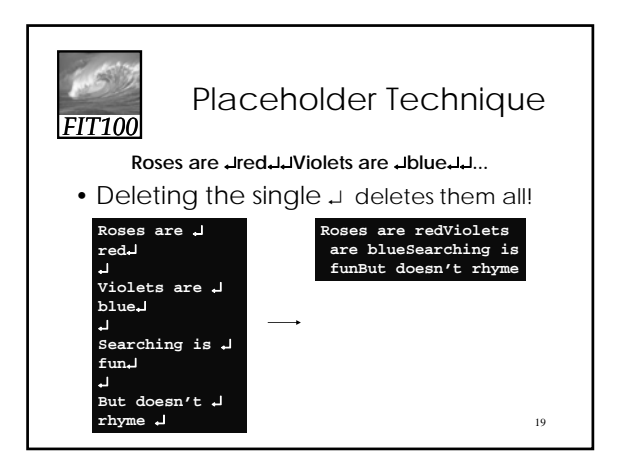

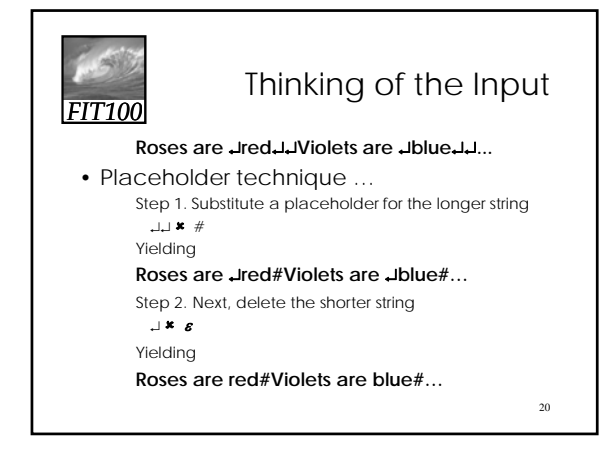

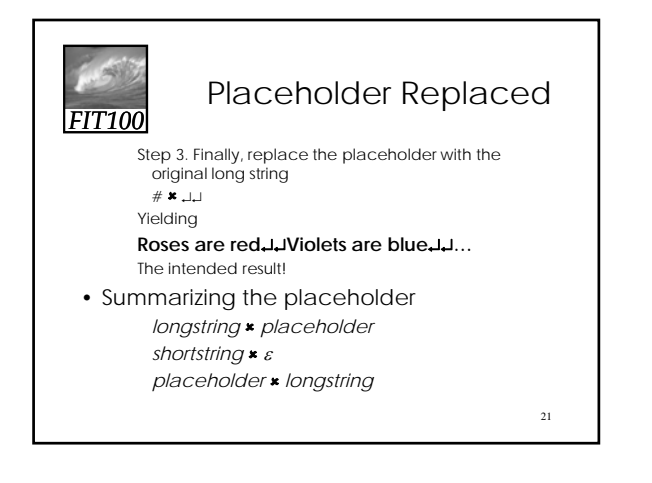

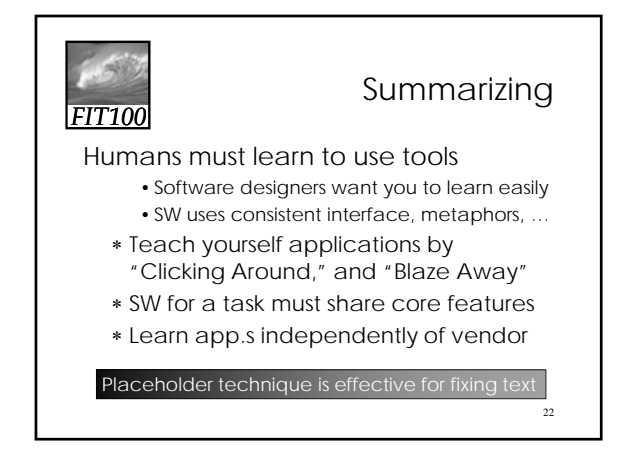